# RISC, CISC, and Assemblers

**Hakim Weatherspoon CS 3410, Spring 2012** Computer Science Cornell University

See P&H Appendix B.1‐2, and Chapters 2.8 and 2.12; als 2.16 and 2.17

## **Big Picture: Understanding Tradeoffs**

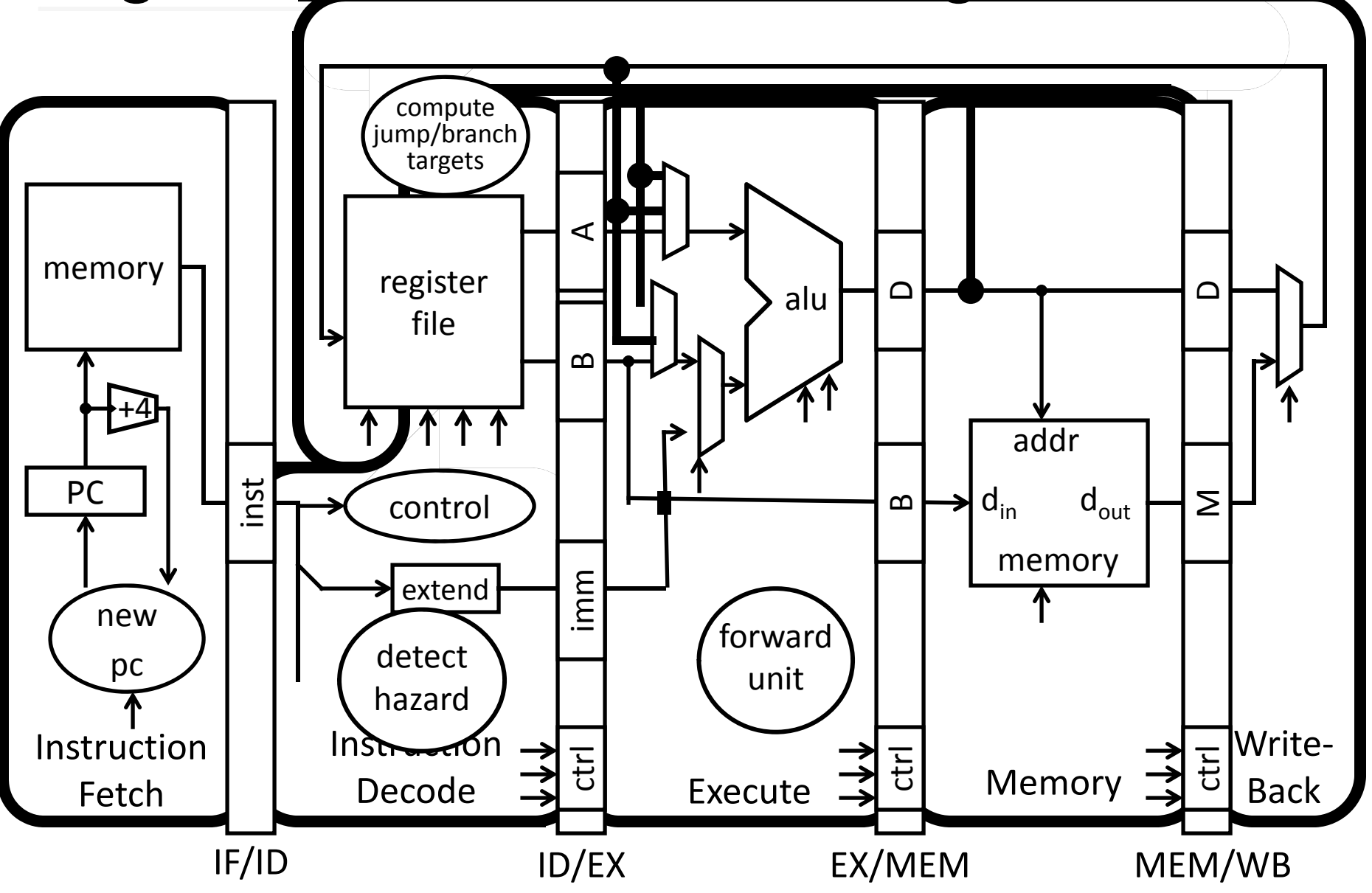

### Big Picture: How do I Program?

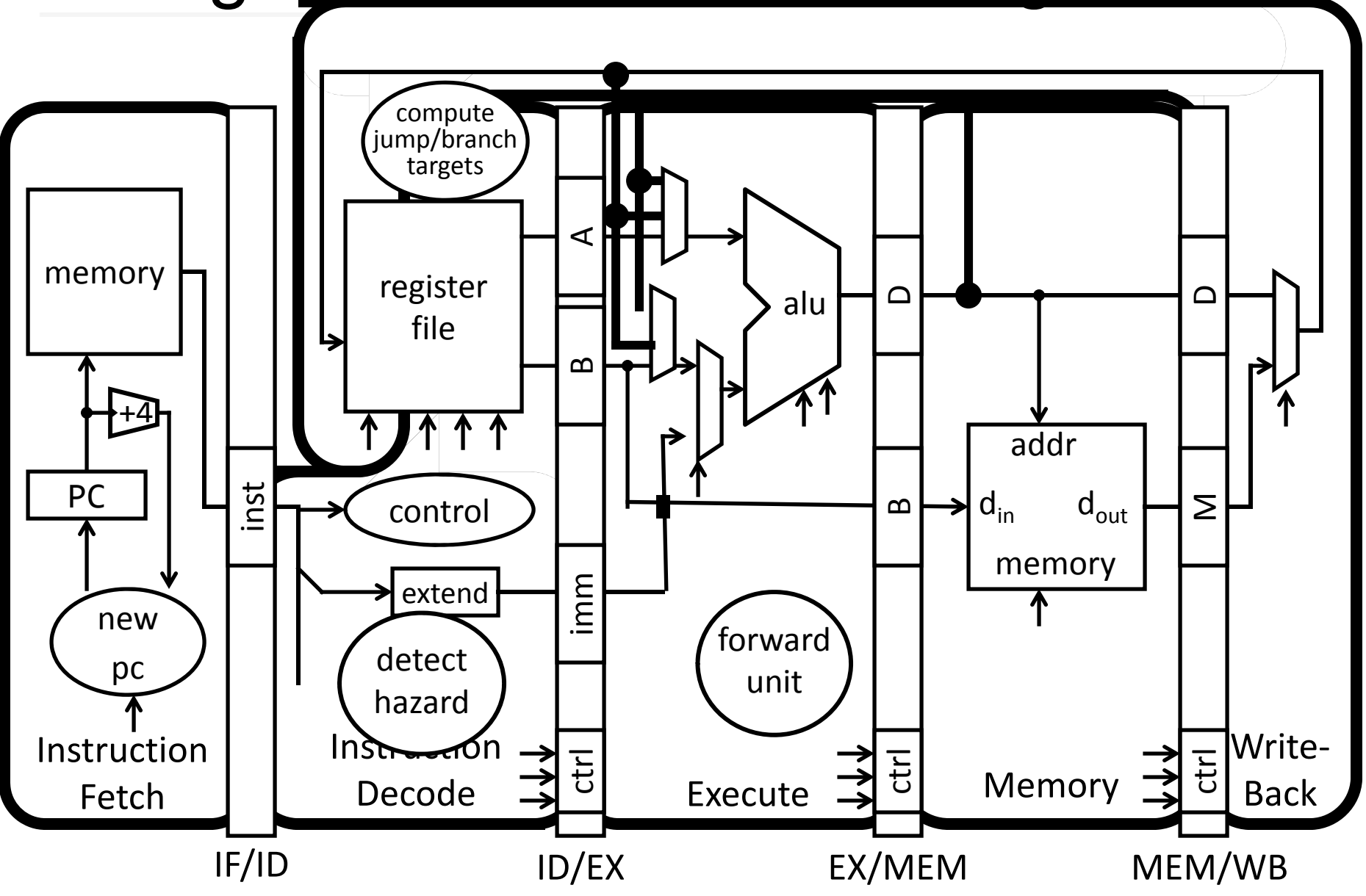

# Goals for Today

#### Instruction Set Architectures

- •• ISA Variations
- $\bullet$ Complexity: CISC, RISC

#### Assemblers

Translate symbolic instructions to binary machine code

- •instructions
- •• psuedo-instructions
- $\bullet$ **•** data and layout directives
- $\bullet$ • executable programs

Next Time

•Program Structure and Calling Conventions

# What is *not* a valid hazard resolution?

a) Stall

b) Forward/Bypass

c) Reorder instructions in hardware

c) New Hardware Instruction

e) None (i.e. all are valid hazard resolution)

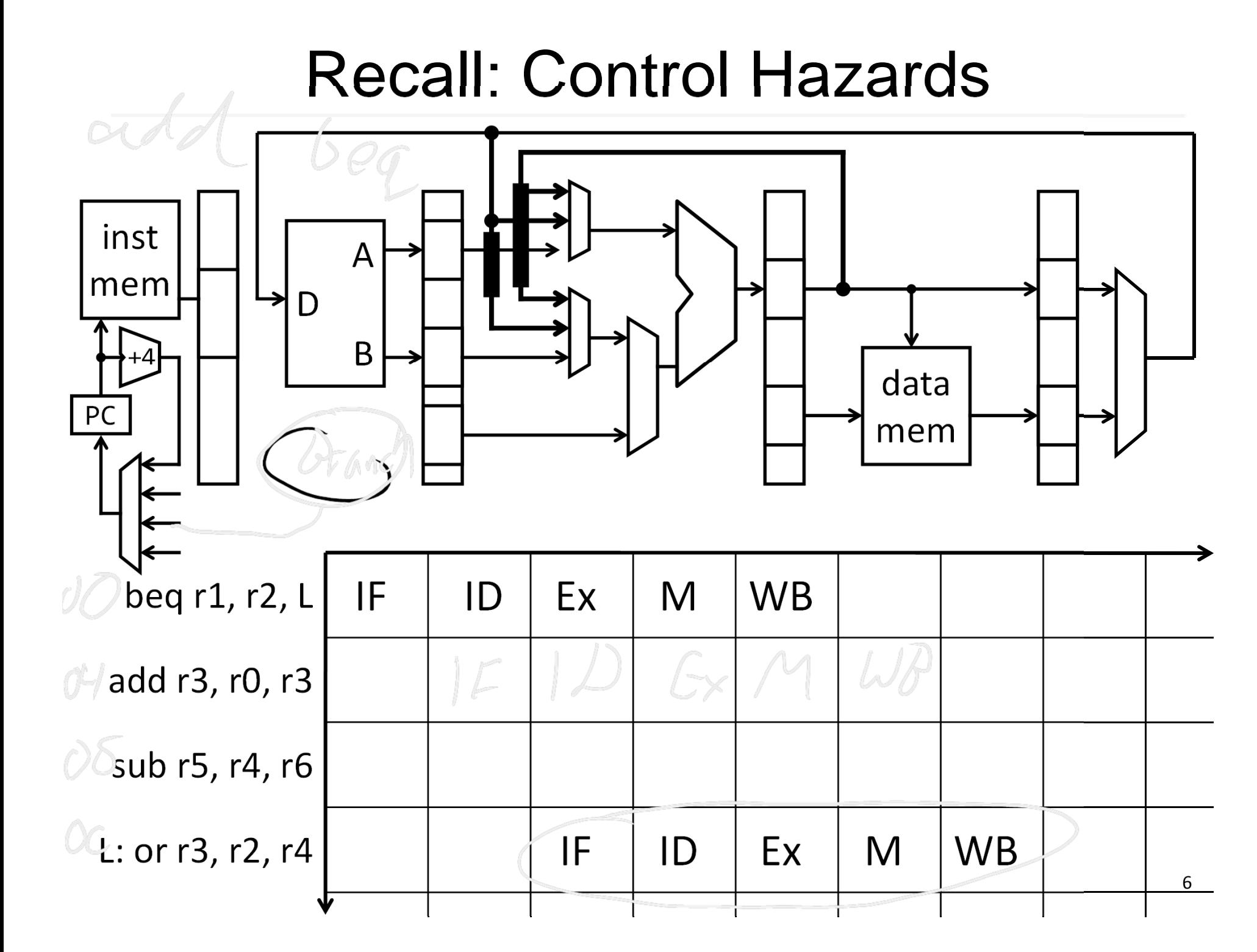

### ISA Variations: Conditional Instructions

- •while(i != j) {
- •if  $(i > j)$
- ••  $i - = j;$
- •else
- •j ‐ = i;
- •}

LOOP: CMP

```
BNE loop
```
// set condition "NE" if  $(i != j)$  $// "GT"$  if (i > j), // or "LT" if  $(i < j)$ SUBGT Ri, Ri, Rj // if "GT" (greater than), i <sup>=</sup> i‐j; SUBLT Rj, Rj, Ri // if "LT" (less than), j = j ‐i;  $1/$  if "NE" (not equal), then loop

## MIPS instruction formats

All MIPS instructions are 32 bits long, has 3 formats

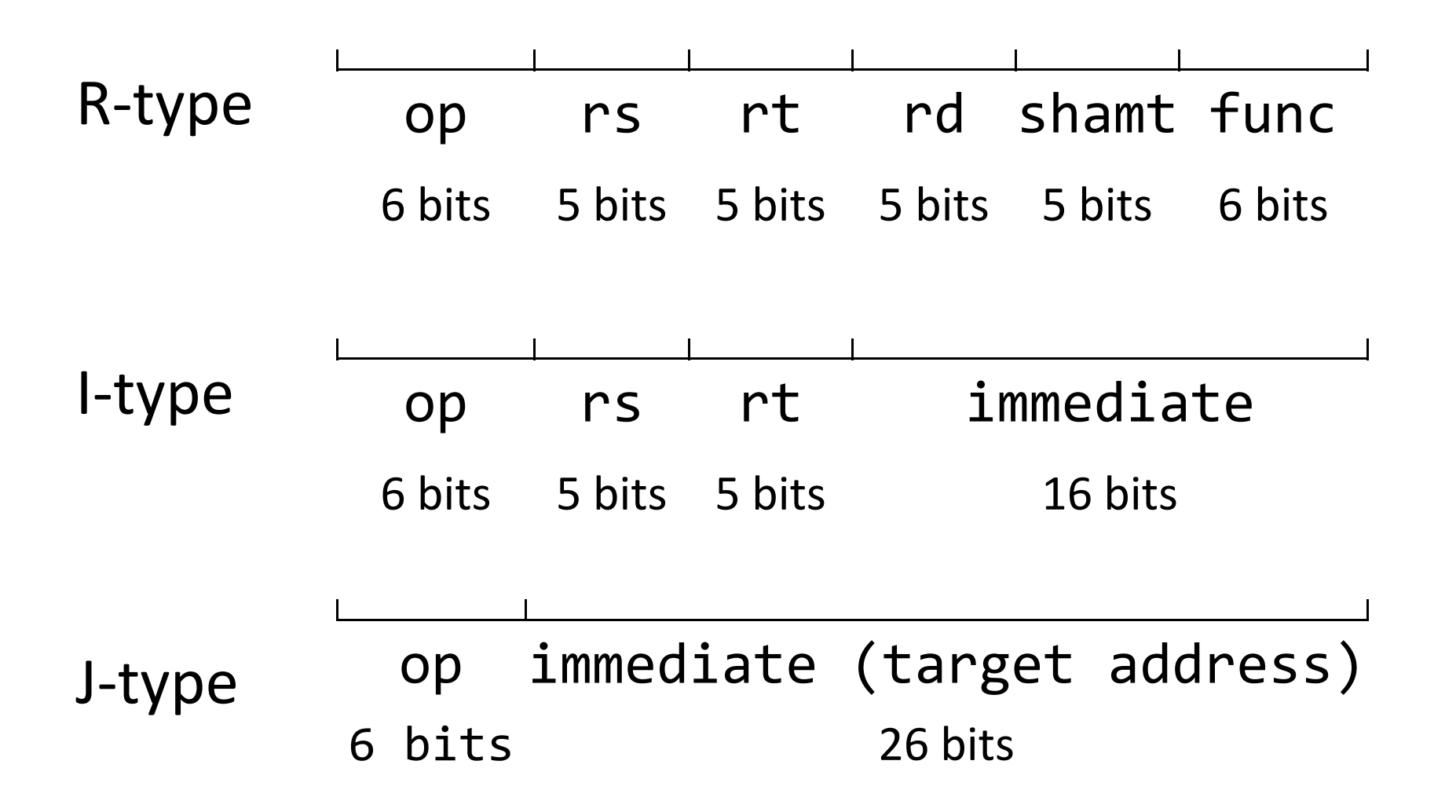

## ARM instruction formats

All MIPS instructions are 32 bits long, has 3 formats

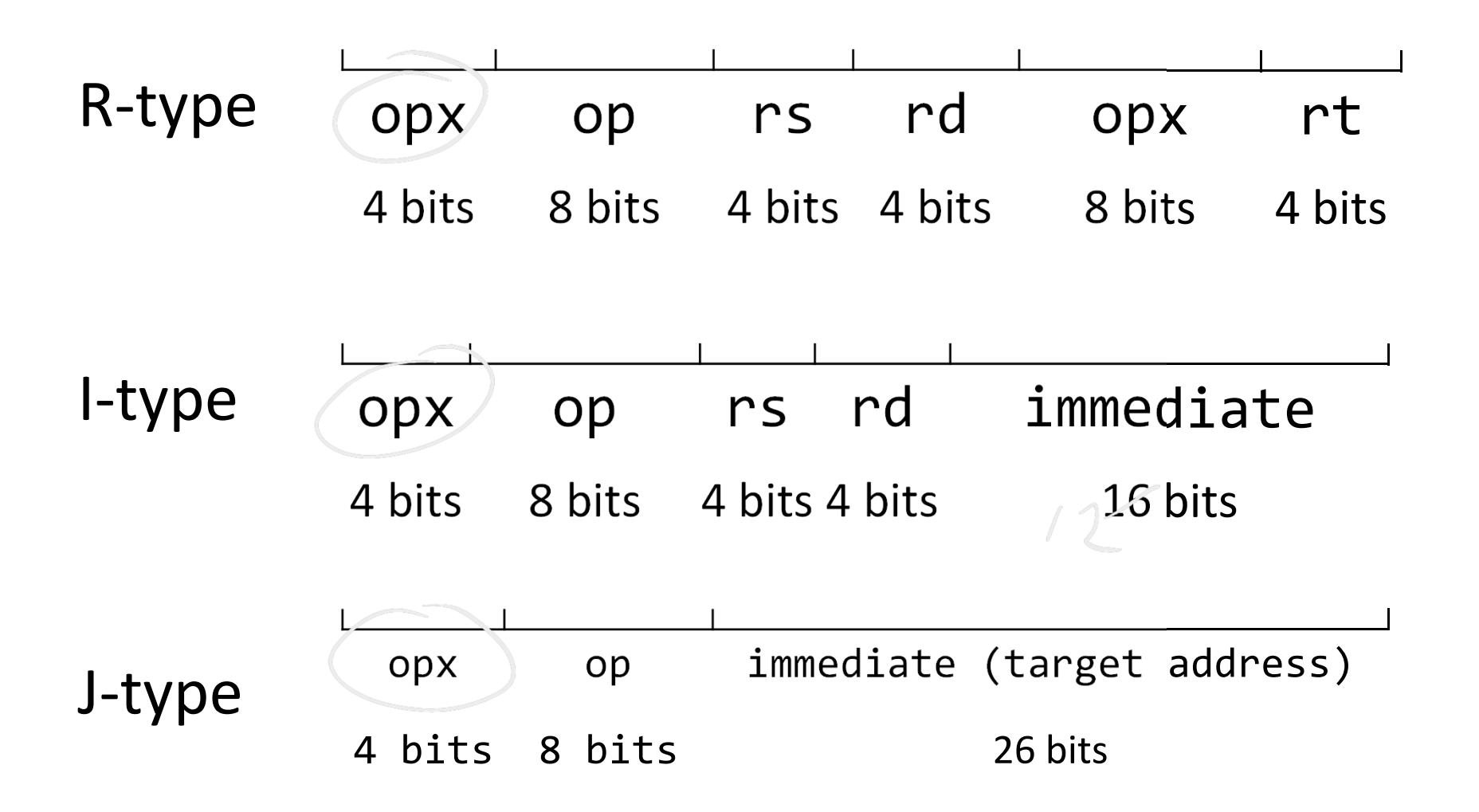

# Instruction Set Architecture

#### ISA defines the permissible instructions

- MIPS: load/store, arithmetic, control flow, …
- •ARM: similar to MIPS, but more shift, memory, & conditional ops

 $R$   $M$ 

- • VAX: arithmetic on memory or registers, strings, polynomial evaluation, stacks/queues, …
- Cray: vector operations, …
- x86: a little of everything

10

# Complex Instruction Set Computers

People programmed in assembly and machine code!

- •Needed as many addressing modes as possible
- •Memory was (and still is) slow

CPUs had relatively few registers

- •Register's were more "expensive" than external mem
- •Large number of registers requires many bits to index

Memories were small

- •Encoraged highly encoded microcodes as instructions
- •Variable length instructions, load/store, conditions, etc

# Reduced Instruction Set Compute r

#### Dave Patterson

- •RISC Project, 1982
- •UC Berkeley
- •● RISC-I: ½ transtisters & 3x faster
- $\bullet$ • Influences: Sun SPARC, namesake of industry

#### John L. Hennessy

- •MIPS, 1981
- •Stanford
- •Simple pipelining, keep full
- •• Influences: MIPS computer system, PlayStation, Nintendo

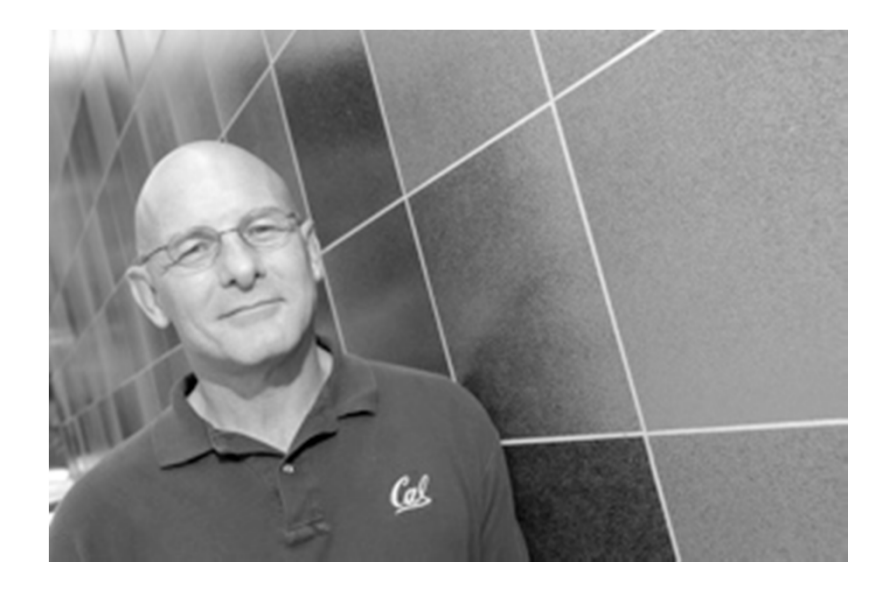

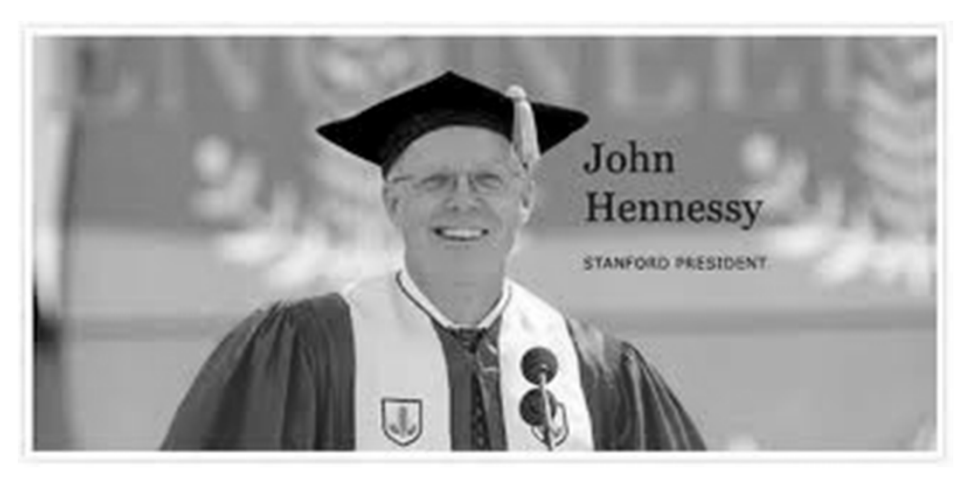

# **Complexity**

MIPS <sup>=</sup> Reduced Instruction Set Computer (RlSC)

- <sup>≈</sup>200 instructions, 32 bits each, 3 formats
- all operands in registers
	- almost all are 32 bits each
- <sup>≈</sup>1 addressing mode: Mem[reg <sup>+</sup> imm]

x86 <sup>=</sup> Complex Instruction Set Computer (ClSC)

- > 1000 instructions, 1 to 15 bytes each
- operands in dedicated registers, general purpose registers, memory, on stack, …

– can be 1, 2, 4, 8 bytes, signed or unsigned

• 10s of addressing modes

–e.g. Mem[segment <sup>+</sup> reg <sup>+</sup> reg\*scale <sup>+</sup> offset]

# RISC vs CISC

RISC Philosophy Regularity & simplicity Leaner means faster Optimize the common case

CISC Rebuttal Compilers can be smart Transistors are plentiful Legacy is important Code size counts Micro‐code!

Chergu en tedded

des Ktopf

### ARMDroid vs WinTel

 $\bullet$  Android OS on ARM processor

 $\bullet$  Windows OS on Intel (x86) processor

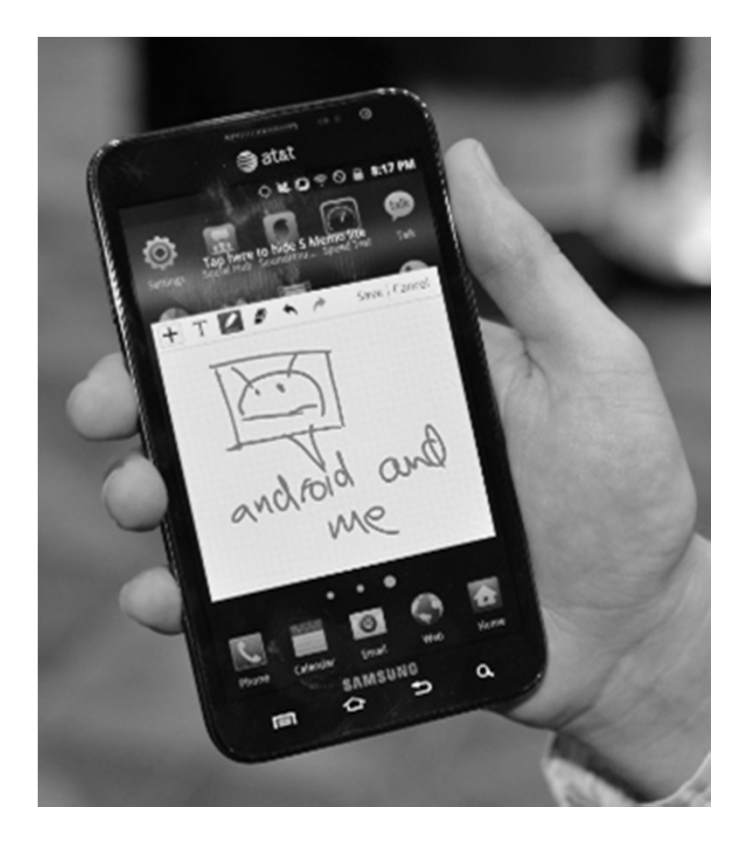

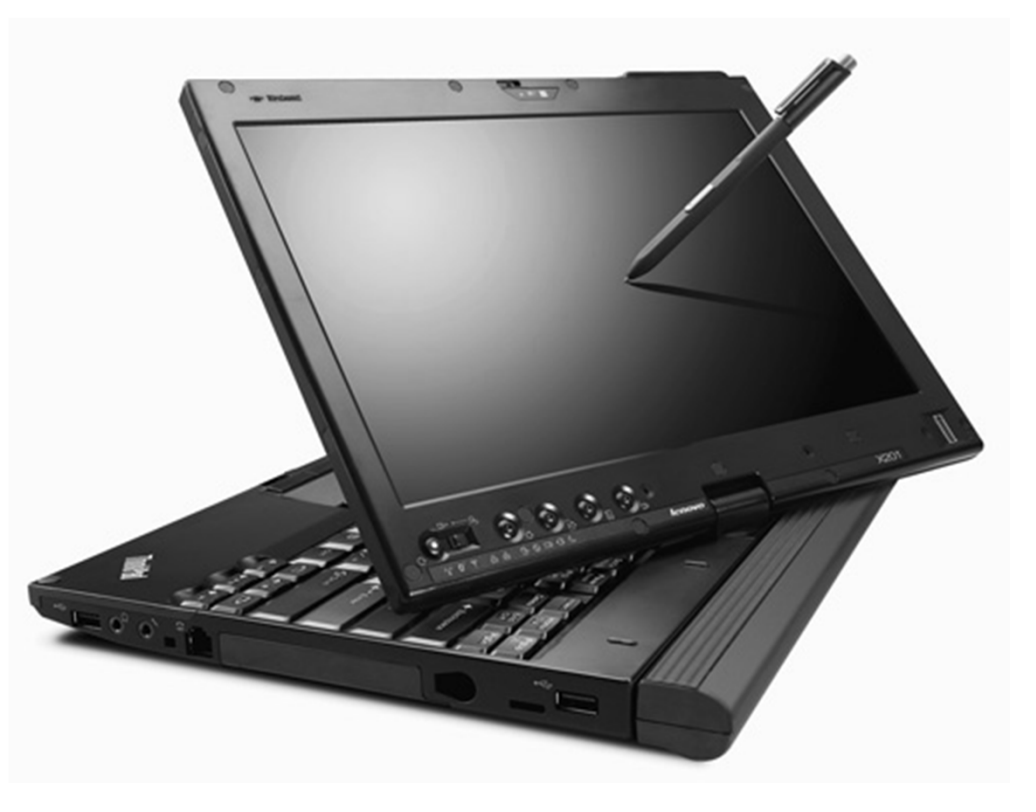

#### Administrivia

Project1 (PA1) due next Monday, March 5th

• Continue working diligently. Use design doc momentum

Save your work!

- *Save often*. Verify file is non‐zero. Periodically save to Dropbox, email.
- Beware of MacOSX 10.5 (leopard) and 10.6 (snow‐leopard)

Use your resources

- Lab Section, Piazza.com, Office Hours, Homework Help Session,
- Class notes, book, Sections, CSUGLab

### Administrivia

#### Prelim1 results

•Mean 80 (without bonus 78), standard deviation 15

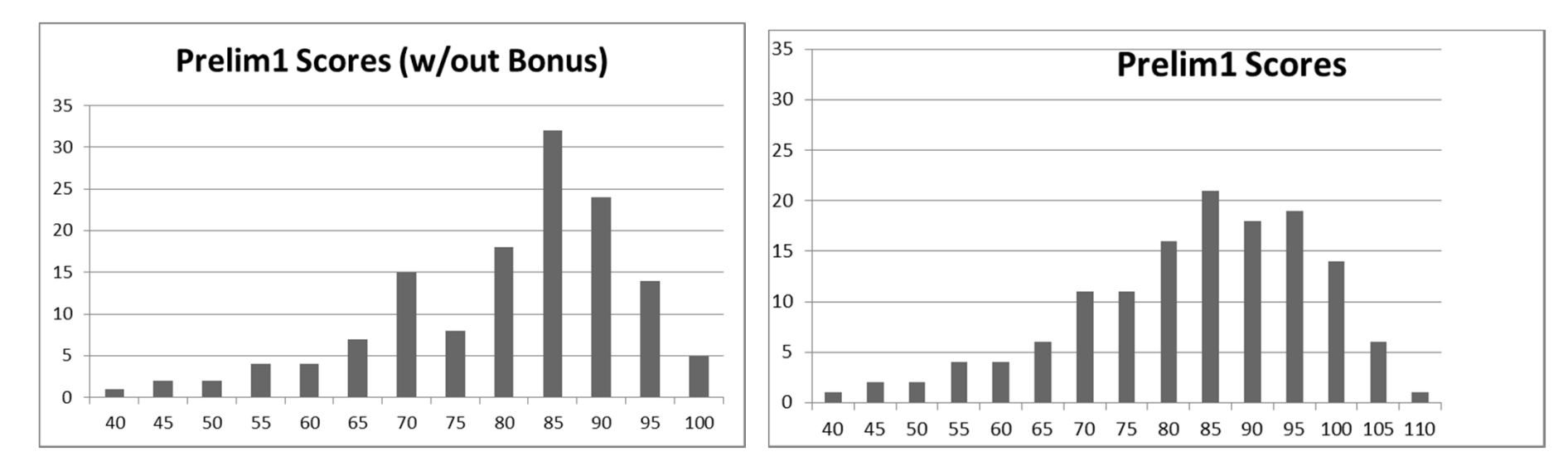

- •• Prelims available in Upson 360 after today
- • Regrade requires written request
	- $\bullet$ *Whole test is regraded*

# Goals for Today

#### Instruction Set Architectures

- •• ISA Variations
- $\bullet$ Complexity: CISC, RISC

#### Assemblers

Translate symbolic instructions to binary machine code

- •instructions
- •• psuedo-instructions
- $\bullet$ **•** data and layout directives
- $\bullet$ • executable programs

Next Time

•Program Structure and Calling Conventions

# How do I program a MIPS processor?

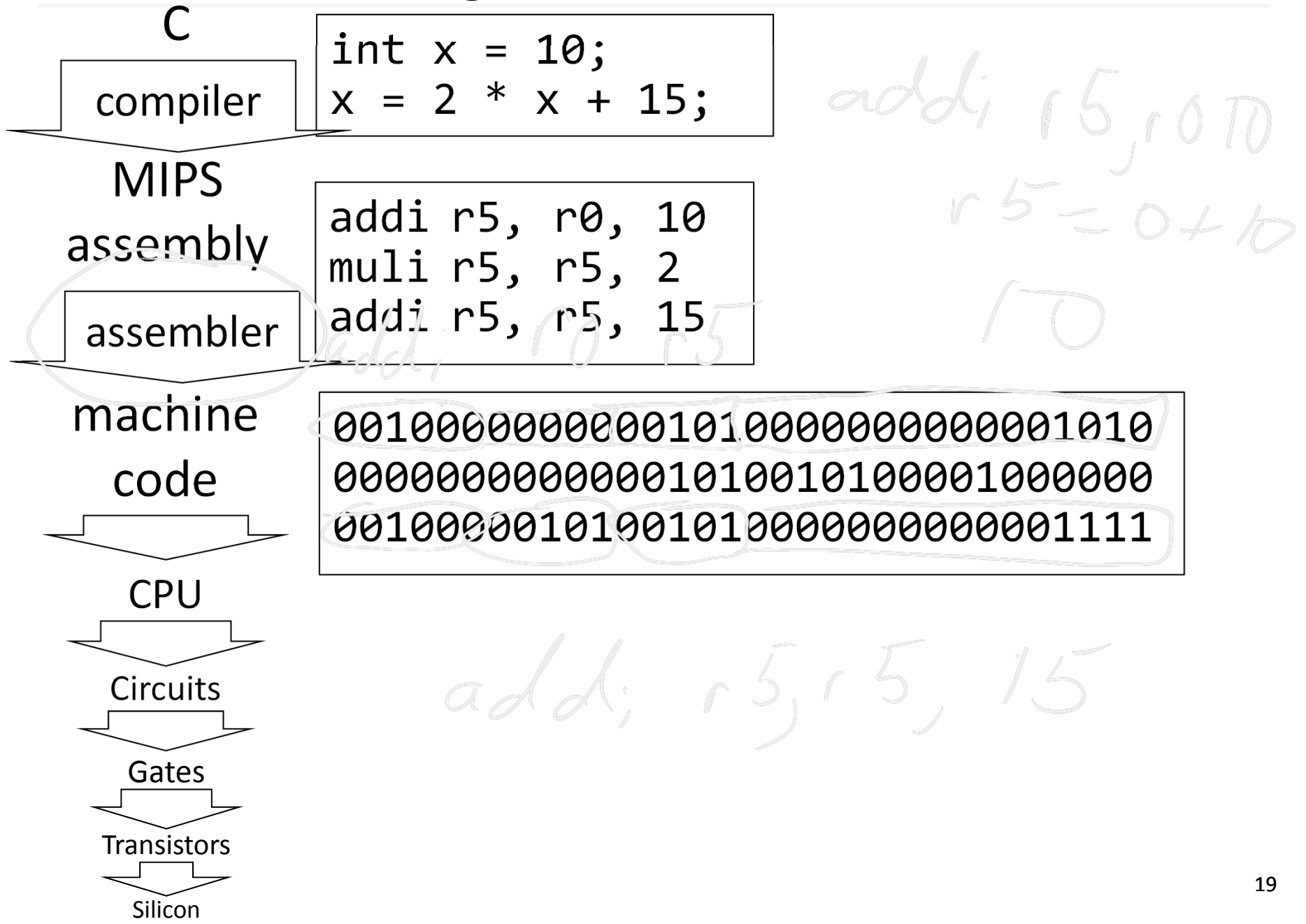

### Assembler

Translates text *assembly language* to binary machine code

Input: <sup>a</sup> text file containing MIPS instructions in human readable form

Output: an object file (.o file in Unix, .obj in Windows) containing MIPS instructions in executable form

### Assembly Language

Assembly language is used to specify programs ata low‐level

What does a program consist of?

- MIPS instructions
- Program data (strings, variables, etc)

# MIPS Instruction Types

Arithmetic/Logical

- ADD, ADDU, SUB, SUBU, AND, OR, XOR, NOR, SLT, SLTU
- ADDI, ADDIU, ANDI, ORI, XORI, LUI, SLL, SRL, SLLV, SRLV, SRAV, SLTI, SLTIU
- MULT, DIV, MFLO, MTLO, MFHI, MTHI

Memory Access

- LW, LH, LB, LHU, LBU, LWL, LWR
- SW, SH, SB, SWL, SWR

Control flow

- BEQ, BNE, BLEZ, BLTZ, BGEZ, BGTZ
- J, JR, JAL, JALR, BEQL, BNEL, BLEZL, BGTZL

Special

• LL, SC, SYSCALL, BREAK, SYNC, COPROC

# Assembling Programs

#### Assembly files consist of a mix of

.text .ent mainmain: la \$4, Larray li \$5, 15

li \$4, 0 jal exit .end main .data Larray:

...

.long 51, 491, 3991

+ instructions

+ pseudo ‐instructions

+ assembler (data/layout) directives (Assembler lays out binary values in memory based on directives)

#### Assembled to an Object File

- $\bullet$ Header
- •Text Segment
- •Data Segment
- •• Relocation Information
- Symbol Table
- •Debugging Information

# Example 1

... T:ADDI r4,r0,‐1  $\psi\sqrt{\mathsf{BEQ}}$  r3, r0,  $\mathsf{\beta}$ ADDI r4,r4, 1 LW r3, 0(r3) J T NOP  $\overline{B}$ :

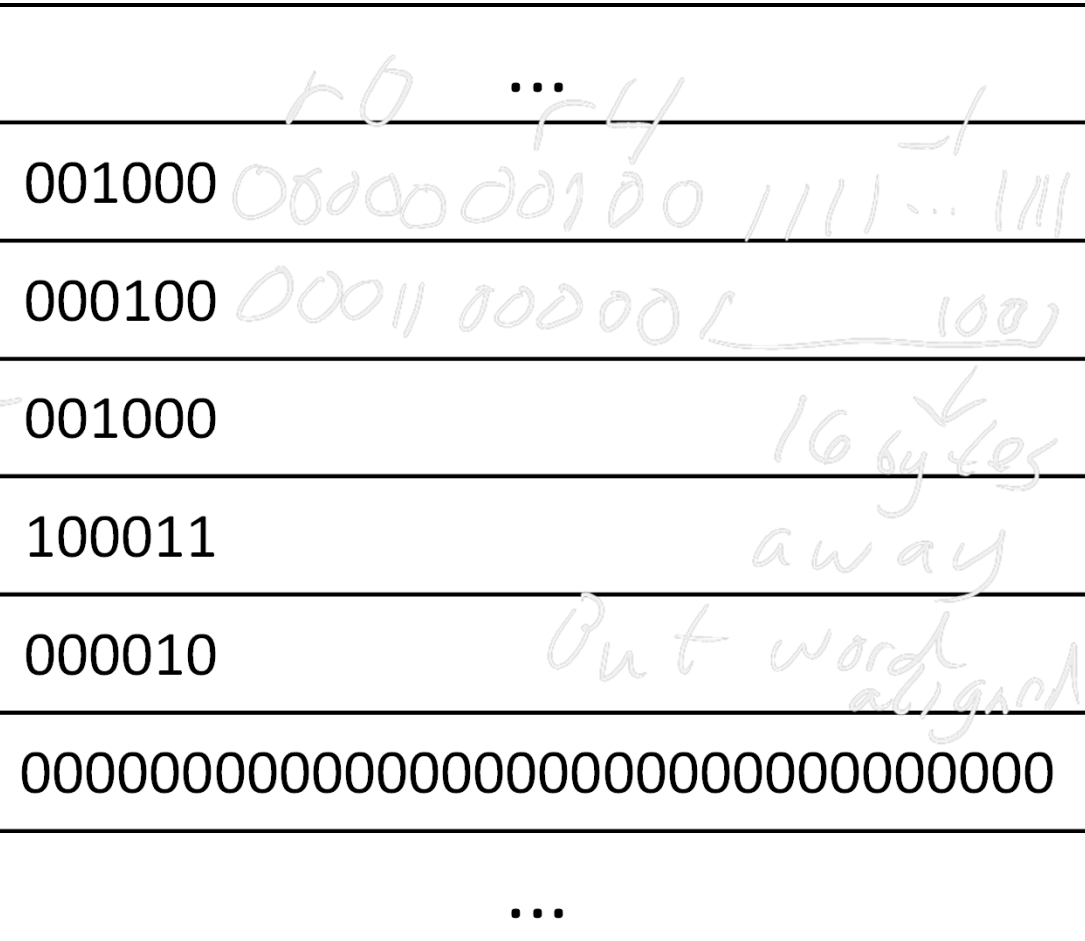

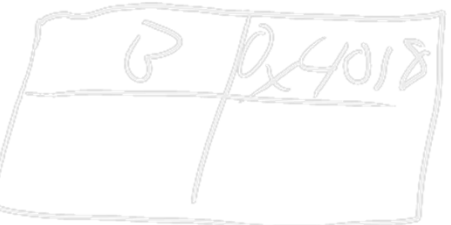

# References

- Q: How to resolve labels into offsets and addresses?
- A: Two‐pass assembly
	- $\bullet$  1st pass: lay out instructions and data, and build a *symbol table* (mapping labels to addresses) as you go
	- 2<sup>nd</sup> pass: encode instructions and data in binary, using symbol table to resolve references

# Example 2

...JAL L nop nop counter L: LW r5, 0(r31) ADDI r5,r5,1 SW r5, 0(r31)

00100000000100000000000000000100

...

00000000000000000000000000000000

00000000000000000000000000000000

10001111111001010000000000000000

00100000101001010000000000000001

00000000000000000000000000000000

...

. .

## Example 2 (better)

.text 0x00400000 # code segment

...ORI r4, r0, counter LW r5, 0(r4) ADDI r5, r5, 1 SW r5, 0(r4)

.data 0x10000000 # data segment counter:

.word 0

. .

## Pseudo-Instructions

- Pseudo‐InstructionsNOP # do nothing MOVE reg, reg # copy between regs
	- LI reg, imm # load immediate (up to 32 bits)
	- LA reg, label # load address (32 bits)
	- B label # unconditional branch
	- BLT reg, reg, label # branch less than

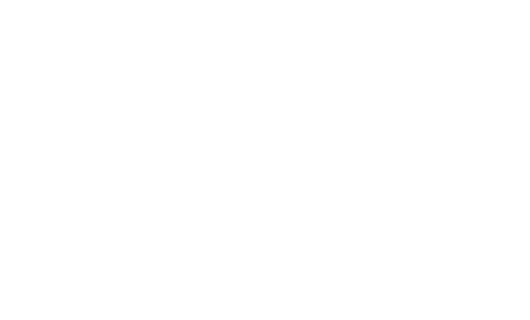

# Assembler

Lessons:

- Von Neumann architecture mixes data and instructions
- … but best kept in separate *segments*
- Specify layout and data using *assembler directives*
- Use *pseudo‐instructions*

# Assembler

Assembler:

- assembly instructions
- + psuedo‐instructions
- + data and layout directives
- == executable program

Slightly higher level than plain assembly e.g: takes care of delay slots (will reorder instructions or insert nops)

# Will I program in assembly?

A: I do...

- For CS 3410 (and some CS 4410/4411)
- For kernel hacking, device drivers, GPU, etc.
- For performance (but compilers are getting better)
- For highly time critical sections
- For hardware without high level languages
- For new & advanced instructions: rdtsc, debug registers, performance counters, synchronization, ...

# How do I program a MIPS processor?

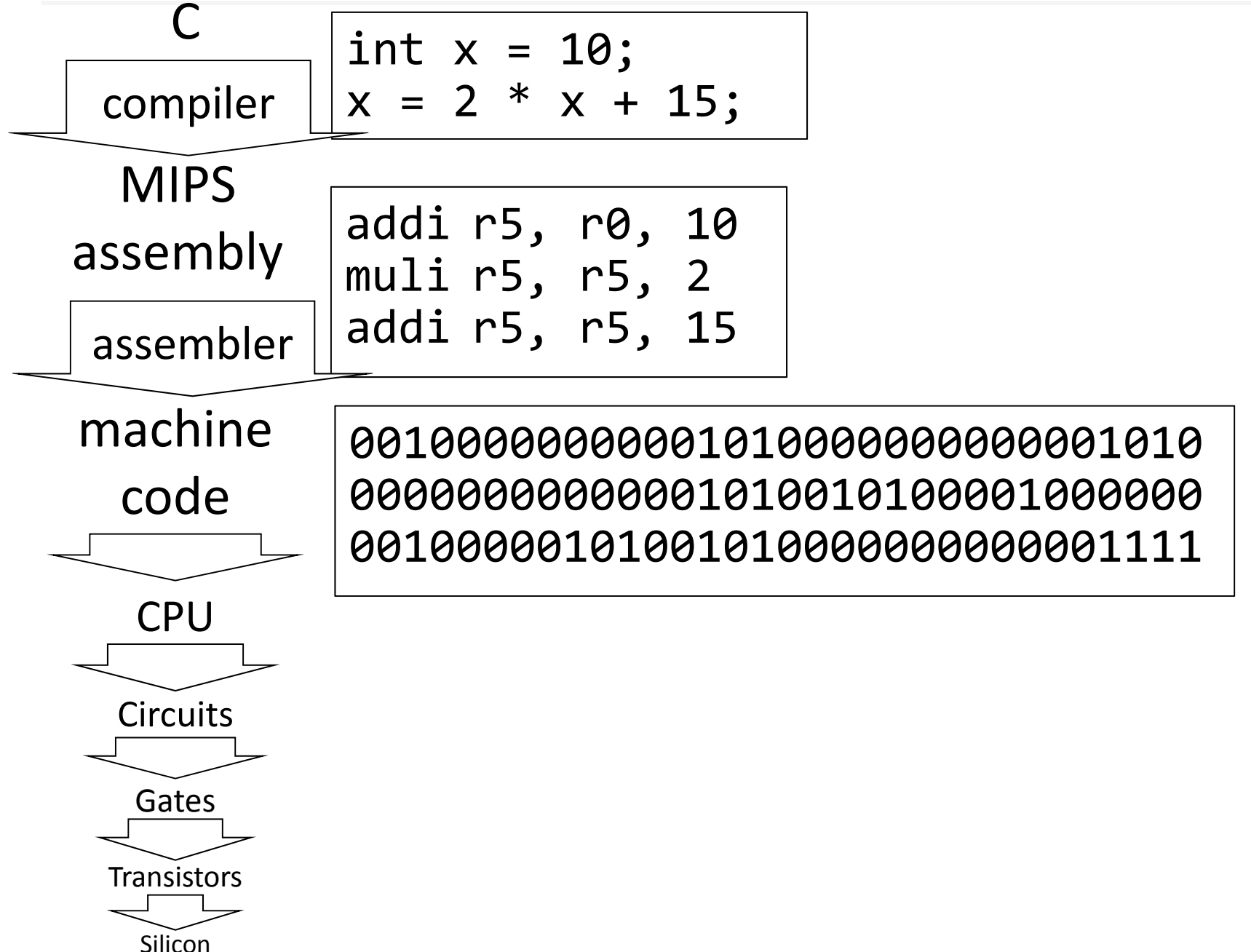

### Example program

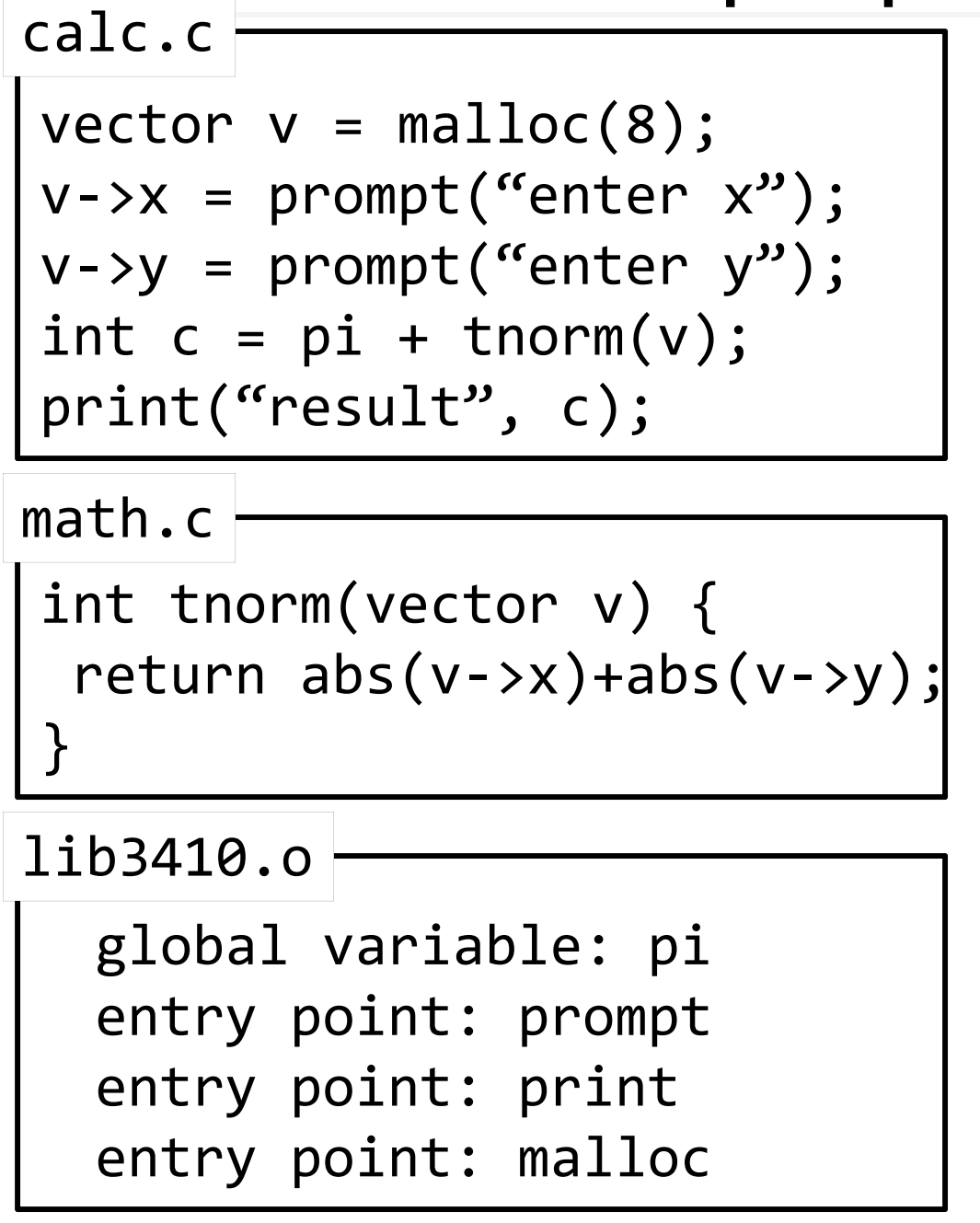

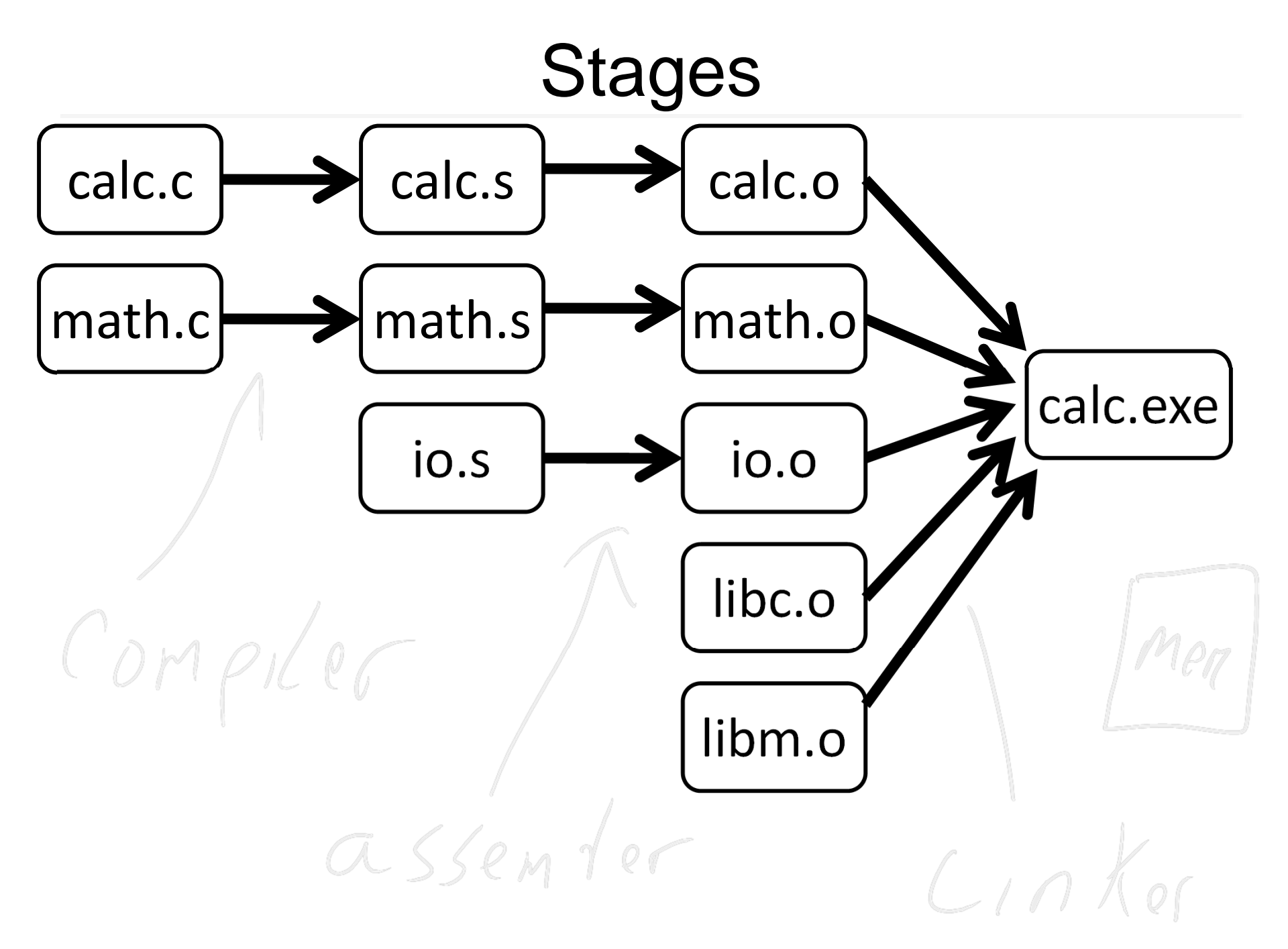

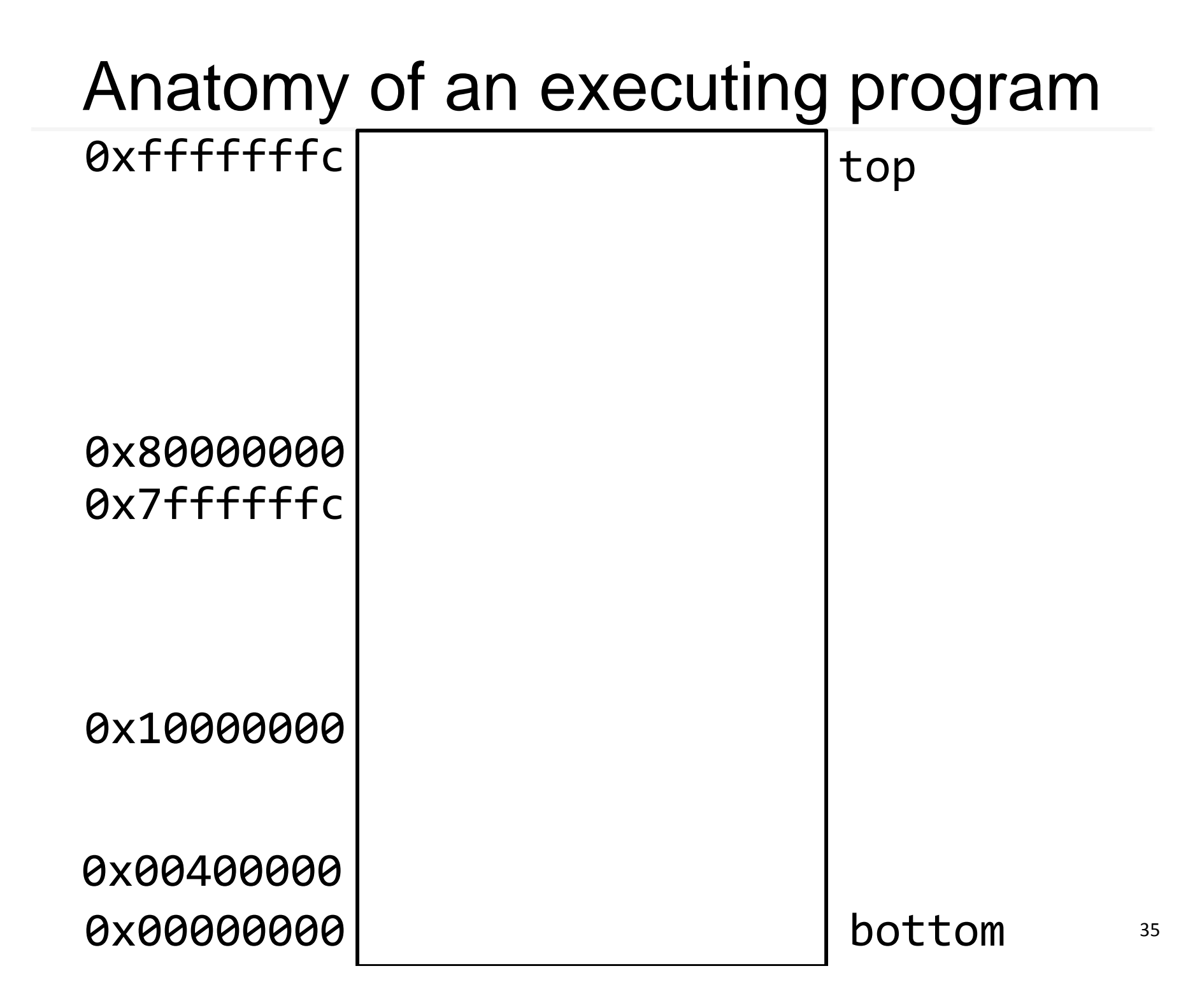

# math.s

```
int abs(x) {
   return x < 0 ? –x : x;
}
int tnorm(vector v) {
 return abs(v‐>x)+abs(v‐>y);
}
math.c
```
abs:

# arg in r3, return address in r31 # leaves result in r3

tnorm:

# arg in r4, return address in r31 # leaves result in r4

### calc.s

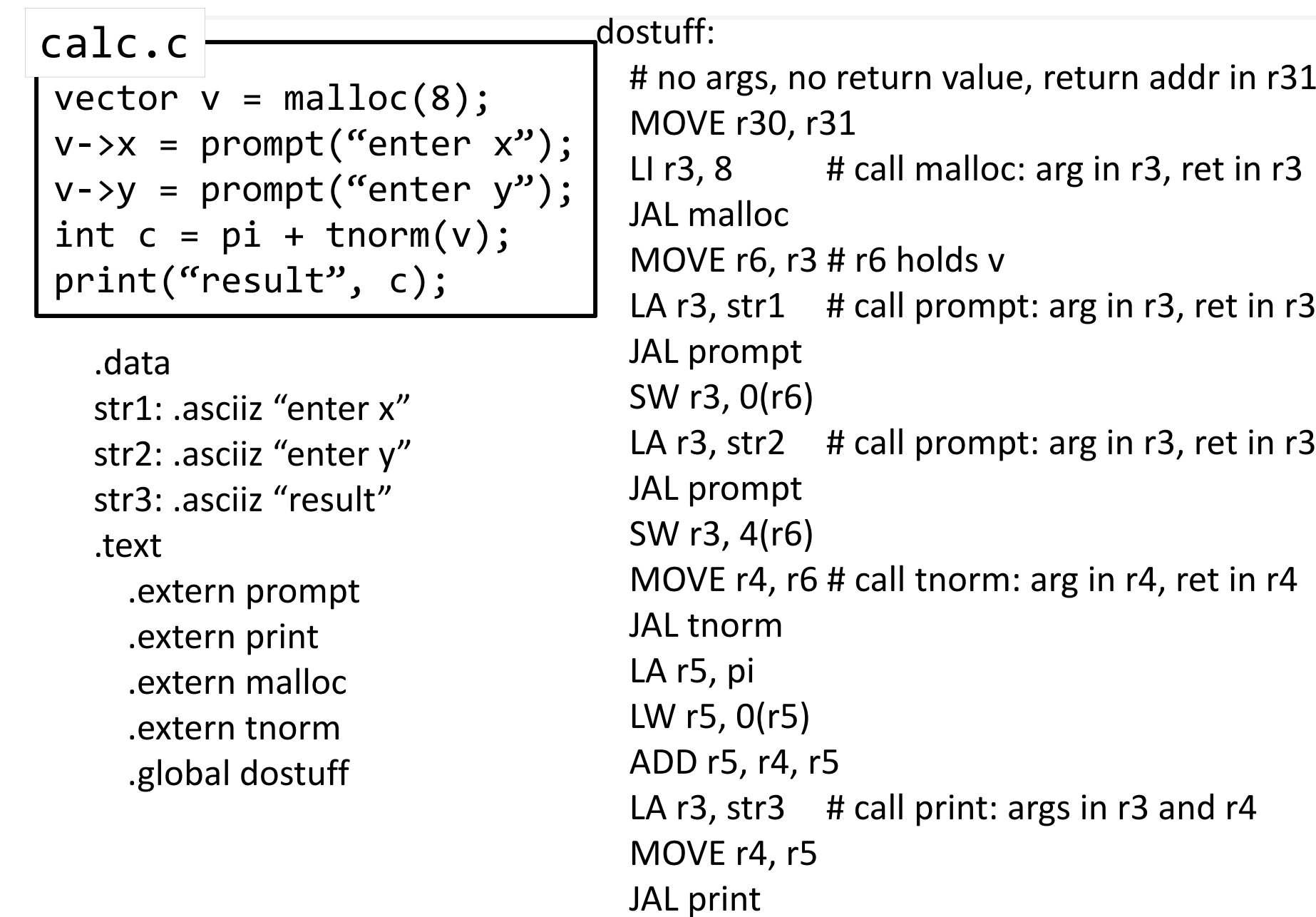

JR r30

### Next time

#### How do we coordinate use of registers? Calling Conventions!

PA1 due Monday